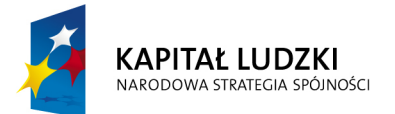

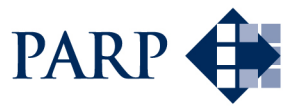

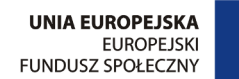

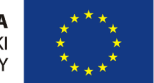

#### Studia podyplomowe "Inżynieria oprogramowania" współfinansowane przez Unię Europejską w ramach Europejskiego Funduszu Społecznego

Projekt "Studia podyplomowe z zakresu wytwarzania oprogramowania oraz zarządzania projektami w firmach informatycznych" realizowany w ramach Programu Operacyjnego Kapitał Ludzki

# Konstruowanie Baz Danych

# DDL — definiowanie obiektów bazy danych

# Antoni Ligęza ligeza@agh.edu.pl http://home.agh.edu.pl/~ligeza http://home.agh.edu.pl/~ligeza/wiki

# Bazy Danych

Wykład p.t.

# DDL

# Data Definition Language Definiowanie obiektów pomocniczych: domeny, sekwencje, ograniczenia, widoki

#### **Antoni Ligęza**

ligeza@agh.edu.pl http://galaxy.uci.agh.edu.pl/~ligeza Wykorzystano materiały: http://www.postgresql.org/docs/8.3/ interactive/index.html

#### Instrukcje DDL – CREATE (28)

- CREATE AGGREGATE tworzenie nowej funkcji agregacji,
- CREATE CAST definiowanie nowej funkcji konwersji typów,
- CREATE CONSTRAINT TRIGGER tworzenie procedury wyzwalanej jako ograniczenia,
- CREATE CONVERSION definiowanie nowej funkcji konwersji kodowania,
- CREATE DATABASE tworzenie bazy danych,
- CREATE DOMAIN tworzenie dziedziny,
- CREATE FUNCTION tworzenie nowej funkcji,
- CREATE GROUP tworzenie nowej grupy,
- CREATE INDEX tworzenie indeksu,
- CREATE LANGUAGE definiowanie nowego języka dla funkcji,
- CREATE OPERATOR definiowanie nowego operatora użytkownika,
- CREATE OPERATOR CLASS definiowanie nowej klasy operatora,
- CREATE OPERATOR FAMILY definiowanie nowej rodziny operatorów,
- CREATE ROLE definiowanie nowej roli,
- CREATE RULE definiowanie nowej reguły,
- CREATE SCHEMA definiowanie nowego schematu,
- CREATE SEQUENCE definiowanie nowej sekwencji,
- CREATE TABLE tworzenie tabel,
- CREATE TABLESPACE definiowanie nowej przestrzeni tablic,
- CREATE TABLE AS tworzenie tabel jako wyniku instrukcji SELECT,
- CREATE TEXT SEARCH CONFIGURATION definiowanie nowej konfiguracji dla przeszukiwania tekstu,
- CREATE TEXT SEARCH DICTIONARY definiowanie nowego słownika dla przeszukiwania tekstów,
- CREATE TEXT SEARCH PARSER definiowanie nowego parsera dla przeszukiwania tekstów,
- CREATE TEXT SEARCH TEMPLATE definiowanie nowego wzorca dla przeszukiwania tekstów,
- CREATE TRIGGER tworzenie nowego wyzwalacza,
- CREATE TYPE definiowanie nowego typu danych,
- CREATE USER tworzenie nowego użytkownika,
- CREATE VIEW tworzenie nowej perspektywy (widoku).

## Instrukcje DDL – ALTER (24)

- ALTER AGGREGATE modyfikacji funkcji agregacji,
- ALTER CONVERSION modyfikacja funkcji konwersji,
- ALTER DATABASE modyfikacja bazy danych,
- ALTER DOMAIN modyfikacja dziedziny,
- ALTER FUNCTION modyfikacja funkcji,
- $\bullet$  ALTER GROUP modyfikacja grupy (dodanie lub usunięcie użytkownika),
- ALTER INDEX modyfikacja indeksu,
- ALTER LANGUAGE modyfikacja języka,
- ALTER OPERATOR modyfikacja operatora,
- ALTER OPERATOR CLASS modyfikacja klasy operatora,
- ALTER OPERATOR FAMILY modyfikacja rodziny operatorów,
- ALTER ROLE modyfikacja roli,
- ALTER SCHEMA modyfikacja schematu,
- ALTER SEQUENCE modyfikacja sekwencji,
- ALTER TABLE modyfikacja struktury tabeli,
- ALTER TABLESPACE modyfikacja przestrzeni tablic,
- ALTER TEXT SEARCH CONFIGURATION modyfikacja konfiguracji przeszukiwania tekstów,
- ALTER TEXT SEARCH DICTIONARY modyfikacja słownika przeszukiwania tekstów,
- ALTER TEXT SEARCH PARSER modyfikacja parsera przeszukiwania tekstów,
- ALTER TEXT SEARCH TEMPLATE modyfikacja wzorca przeszukiwania tekstów,
- ALTER TRIGGER modyfikacja triggera,
- ALTER TYPE modyfikacja typu,
- ALTER USER modyfikacja konta użytkownika,
- ALTER VIEW modyfikacja widoku (perspektywy),

#### Instrukcje DDL – DROP (27)

- DROP AGGREGATE usuwanie funkcji agregacji,
- DROP CAST usuwanie funkcji konwersji typów,
- DROP CONVERSION usuwanie funkcji konwersji znakowej,
- DROP DATABASE usuwanie bazy danych,
- DROP DOMAIN usuwanie dziedziny,
- DROP FUNCTION usuwanie funkcji,
- DROP GROUP usuwanie grupy,
- DROP INDEX usuwanie indeksu,
- $\bullet$  DROP LANGUAGE usuwanie zdefiniowanego języka dla funkcji,
- DROP OPERATOR usuwanie zdefiniowanego operatora użytkownika,
- DROP OPERATOR CLASS usuwanie klasy operatora,
- DROP OPERATOR FAMILY usuwanie rodziny operatorów,
- DROP OWNED usuwanie obiektów przypisanych do roli,
- DROP ROLE usuwanie roli,
- DROP RULE usuwanie zdefiniowanej reguły,
- DROP SCHEMA usuwanie schematu,
- DROP SEQUENCE usuwanie zdefiniowanej sekwencji,
- DROP TABLE usuwanie tabeli,
- DROP TABLESPACE usuwanie przestrzeni tabel,
- DROP TEXT SEARCH CONFIGURATION usuwanie konfiguracji dla przeszukiwania tekstów,
- DROP TEXT SEARCH DICTIONARY usuwanie słownika przeszukiwania tekstów,
- DROP TEXT SEARCH PARSER usuwanie parsera przeszukiwania tekstów,
- DROP TEXT SEARCH TEMPLATE usuwanie wzorca przeszukiwania tekstów,
- DROP TRIGGER usuwanie wyzwalacza,
- DROP TYPE usuwanie zdefiniowanego typu danych,
- DROP USER usuwanie użytkownika,
- DROP VIEW usuwanie perspektywy.

# DDL – inne instrukcje oraz DML

- COMMENT ON dodaje komentarz do obiektu bazy danych,
- COPY kopiuje dane do lub z tabeli,
- DELETE FROM usuwanie danych z tabeli,
- $\bullet$  GRANT definiowanie uprawnień,
- INSERT INTO wpisywanie danych do tablicy,
- RESET przywraca domyślną wartość parametru,
- REVOKE odbiera uprawnienia użytkownikom,
- SET ustawia parametry startowe bazy danych,
- UPDATE modyfikacja danych w tabeli.

# Idea sekwencji: typ serial, zastosowanie

Sekwencja = licznik; każde odwołanie generuje nową wartość.

Sekwencje bazują na typie bigint

(8-byte integer (-9223372036854775808 to 9223372036854775807).

Sekwencje to obiekty służące do generowania nowych wartości licznika typu integer. Podstawowe zastosowanie to automatyczne tworzenie identyfikatorów rekordów w bazie. Typ SERIAL niejawnie definiuje sekwencje. Sekwencja jest jednowierszową tabelą (specjalną) o nazwie sekwencji.

#### Rodzaje liczników sekwencji:

- inkrementalne vs. losowe (random),
- liniowe (skończone) vs. cyrkularne,
- skok o 1 vs skok o kwant,
- $\bullet$  rosnace vs. malejace,
- liczby dodatnie vs. liczby ujemne.

Realizaja: typ serial. Przykład: serial-create-insert.sql

```
CREATE TEMP TABLE sprac
(
ID_prac serial,
Nazwisko varchar(32) NOT NULL,
Imie varchar(16) NOT NULL,
Data_ur date NOT NULL,
Dzial char(5) NOT NULL,
Stanowisko varchar(24),
Pobory numeric(8,2),
CONSTRAINT prac_pk PRIMARY KEY(ID_prac)
);
```
Ładowanie rekordów:

```
INSERT INTO sprac (Nazwisko, Imie, Data_ur, Dzial, Stanowisko, Pobory)
VALUES ('Kowal','Adam','15/12/1989','PD303','robotnik',1500);
INSERT INTO sprac (Nazwisko, Imie, Data_ur, Dzial, Stanowisko, Pobory)
VALUES ('Kowalik','Artur','13/12/1998','PR202','majster',1500);
INSERT INTO sprac (Nazwisko, Imie, Data_ur, Dzial, Stanowisko, Pobory)
VALUES ('Kowalewski','Adam','15/11/1989','PR202','kierownik',3500);
INSERT INTO sprac (Nazwisko, Imie, Data_ur, Dzial, Stanowisko, Pobory)
VALUES ('Kowalczyk','Amadeusz','17/12/1998','PD303','robotnik',1000);
INSERT INTO sprac (Nazwisko, Imie, Data_ur, Dzial, Stanowisko, Pobory)
VALUES ('Kowalski','Antoni','15/12/1999','PD303','kierownik',4500);
INSERT INTO sprac (Nazwisko, Imie, Data_ur, Dzial, Stanowisko, Pobory)
VALUES ('Kowalowski','Alojzy','15/11/1998','PK101','kierownik',2500);
INSERT INTO sprac (Nazwisko, Imie, Data_ur, Dzial, Stanowisko, Pobory)
VALUES ('Kowalczuk','Adam','12/11/1998','PR202','majster',2500);
```
Nie należy wstawiać 'ręcznie' wartości pól typu serial!

## Jawne definiowanie sekwencji

Sekwencje można definiować jawnie instrukcją CREATE SEQUENCE.

```
CREATE [ TEMPORARY | TEMP ] SEQUENCE name
    [ INCREMENT [ BY ] increment ]
    [ MINVALUE minvalue | NO MINVALUE ]
    [ MAXVALUE maxvalue | NO MAXVALUE ]
    [ START [ WITH ] start ]
    [ CACHE cache ]
    [ [ NO ] CYCLE ]
    [ OWNED BY { table.column | NONE } ];
```
TEMPORARY | TEMP – na potrzeby bieżącej sesji, potem niszczona. Tworzona w specjalnym schemacie. INCREMENT [ BY ] increment – krok zmiany sekwencji; może być ujemny. NO MINVALUE – lub nic: defaultowe wartości to: 1 oraz  $-2^{63} - 1$  (dla malejących). NO MAXVALUE – lub nic: defaultowe wartości to:  $2^{63} - 1$  oraz -1 (dla rosnących). START [ WITH – wartość początkowa. CACHE – liczba wartości prealokowanych w pamięci; default = 1. [  $NO$  ] CYCLE – możliwość zapętlenia; default = NO. OWNED BY table.column | NONE ] – przypisanie do kolumny; usuwanie kaskadowe wraz z kolumna.

Uwaga: sekwencje nie gwarantują domyślnie własności UNIQUE! Uwaga: pola sekwencji dają się ustawiać ręcznie – można ich wartość wymusić poprzez INSERT INTO! Może to spowodowaćzmylenie sekwencji. Przykłady: sequences-examples.sql

```
CREATE SEQUENCE prac_seq
         INCREMENT 10
         MINVALUE 0
         MAXVALUE 1000000
         START 10;
```
CREATE TEMP SEQUENCE seq\_1 INCREMENT 17 MINVALUE 3 MAXVALUE 1000000 START 13;

CREATE TEMP SEQUENCE seq\_2  $INCREMENT -7$ MINVALUE -177 MAXVALUE 178 START 17;

CREATE TEMP SEQUENCE seq\_3 INCREMENT 3 MINVALUE 3 MAXVALUE 10 START 3 CYCLE;

# Definiowanie i użycie sekwencji

```
CREATE TABLE tablename (
    colname SERIAL
);
-- is equivalent to specifying:
CREATE SEQUENCE tablename_colname_seq;
CREATE TABLE tablename (
    colname integer NOT NULL
    DEFAULT nextval('tablename_colname_seq')
);
ALTER SEQUENCE tablename_colname_seq
    OWNED BY tablename.colname;
```
Odczytywanie i ustawianie sekwencji:

```
SELECT * FROM name;
SELECT nextval ('name_seq');
SELECT currval ('name_seq');
SELECT lastval(); %dotyczy bieżącej sekwencji
SELECT setval('name_seq',bigint\_value);
```
#### Definiowanie i użycie sekwencji – przykłady

```
CREATE SEQUENCE serial START 101;
SELECT nextval('serial');
nextval
---------
     101
SELECT nextval('serial');
nextval
---------
     102
INSERT INTO distributors VALUES
            (nextval('serial'), 'nothing');
Update the sequence value after a COPY FROM:
BEGIN;
COPY distributors FROM 'input_file';
SELECT setval ('serial', max(id)) FROM distributors;
END;
CREATE SEQUENCE shipments_ship_id_seq
                START 200 INCREMENT 1;
CREATE
SELECT nextval ('shipments_ship_id_seq');
nextval
---------
     200
(1 row)
```

```
INSERT INTO shipments VALUES
       (nextval('shipments_ship_id_seq'), 107,
        '0394800753', 'now');
CREATE TABLE shipments (
  id integer NOT NULL DEFAULT
 nextval('shipments_ship_id_seq'),
 customer_id integer,
  isbn text,
  ship_date timestamp);
```
# Funkcje obsługi sekwencji

```
Dostępne są cztery (pięć) funkcje obsługi sekwencji: currval(),
nextval(), setval(), lastval().
currval(regclass)
lastval()
nextval(regclass)
setval(regclass, bigint)
setval(regclass, bigint, boolean)
Użycie funkcji: SELECT <funkcja>;
SELECT currval('seq_1');
SELECT nextval('seq_1');
SELECT lastval();
Użycie setval:
SELECT setval('foo', 42); -- Next nextval will return 43
SELECT setval ('foo', 42, true); -- Same as above
SELECT setval('foo', 42, false);-- Next nextval will return 42
```
# Domeny użytkownia

Użytkownik może definiować własne domeny. Są to dziedziny atrybutów.

#### Domena:= typ + ograniczenie

Zastosowanie: wyabstrahowanie definicji (w jednym miejscu) dostępnej dla wielu tablic.

Syntax:

```
CREATE DOMAIN name [ AS ] data_type
    [ DEFAULT expression ]
    [ constraint [ ... ] ]
```
Definicja ograniczeń:

```
[ CONSTRAINT constraint_name ]
{ NOT NULL | NULL | CHECK (expression) }
```
Przykład:

```
CREATE DOMAIN us_postal_code AS TEXT
CHECK(
   VALUE ~ \prime ^\\d{5}$'
OR VALUE ~ '^\\d{5}-\\d{4}$'
);
CREATE TABLE us_snail_addy (
  address_id SERIAL PRIMARY KEY,
  street1 TEXT NOT NULL,
  street2 TEXT,
  street3 TEXT,
  city TEXT NOT NULL,
  postal us_postal_code NOT NULL
);
```
Warunek CHECK może zawierać spójniki logiczne (AND, OR, NOT).

c Antoni Lig˛eza

# Definiowanie domen: przykład

```
Przykład: domain-create-insert.sql
CREATE DOMAIN postal_code AS char(6)
CHECK (VALUE \sim '[0-9]{2}-[0-9]{3}' OR NULL);
CREATE TEMP TABLE dprac
\left(ID_prac serial,
Nazwisko varchar(32) NOT NULL,
Imie varchar(16) NOT NULL,
Data_ur date NOT NULL,
Dzial char(5) NOT NULL,
Stanowisko varchar(24),
Pobory numeric(8,2),
Kod postal_code,
CONSTRAINT prac_pk PRIMARY KEY(ID_prac)
);
```
Przykład: domain-create-insert-dzial.sql

```
CREATE DOMAIN dzial_dom AS varchar(10)
CHECK (VALUE IN ('PD303','PR202','PK101'));
CREATE TEMP TABLE dprac
( ID_prac serial,
Nazwisko varchar(32) NOT NULL,
Imie varchar(16) NOT NULL,
Data_ur date NOT NULL,
Dzial char(5) NOT NULL,
Stanowisko varchar(24),
Pobory numeric(8,2),
CONSTRAINT prac_pk PRIMARY KEY(ID_prac));
```
## Typ enum

Użytkownik może zdefiniować także własne typy wyliczalne.

```
CREATE TYPE mood AS ENUM ('sad', 'ok', 'happy');
Przykład zastosowania:
CREATE TYPE mood AS ENUM ('sad', 'ok', 'happy');
CREATE TABLE person (
    name text,
    current_mood mood
);
INSERT INTO person VALUES ('Moe', 'happy');
SELECT \star FROM person WHERE current mood = 'happy';
name | current_mood
------+--------------
Moe | happy
(1 row)
```
Typ enum ma zdefiniowany porządek!

```
INSERT INTO person VALUES ('Larry', 'sad');
INSERT INTO person VALUES ('Curly', 'ok');
SELECT * FROM person WHERE current_mood > 'sad';
 name | current_mood
-------+--------------
Moe | happy
Curly | ok
(2 rows)
SELECT * FROM person
     WHERE current_mood > 'sad' ORDER BY current_mood;
 name | current_mood
```
-------+-------------- Curly | ok Moe | happy (2 rows) SELECT name FROM person WHERE current\_mood = (SELECT MIN(current\_mood) FROM person); name ------- Larry (1 row)

## Tablice słownikowe a tym enum

Tablica słownikowa: tablica zawierająca listę *legalnych* danych. Tablica słownikowa może być:

- jednokolumnowa (tylko dane),
- dwukolumnowa (dane i ich kody),
- wielokolumnowa (dane, kody, opisy, markery).

#### Zastosowania:

- generowanie list wyboru (na poziomie klienta/interfejsu),
- kontroloa poprawności wprowadzanych danych,
- dokumentowanie systemu.

Zastosowanie: poprzez zdefiniowanie łączenia klucz-klucz obcy.

W przeciwieństwie do typu enum tabele słownikowe mogą być modyfikowane w trakcie pracy z bazą! (niezależność logiczna).

## Typy danych definiowane przez użytkownika

Użytkownik może definiować własne typy danych. Syntax:

```
CREATE TYPE name AS
    ( attribute_name data_type [, ... ] )
CREATE TYPE name AS ENUM
    ( 'label' [, ... ] )
```
Pierwsza forma definiuje typ rekordu (row). Druga typ wyliczalny. Jest także możliwość definiowania typów podstawowych (vide: manual PostgreSQL). Przykład:

```
CREATE TYPE complex AS (
   r double precision,
   i double precision
);
CREATE TYPE inventory_item AS (
   name text,
   supplier_id integer,
   price numeric
);
```
Stosowanie:

```
CREATE TABLE on_hand (
   item inventory_item,
   count integer
);
```
INSERT INTO on\_hand VALUES (ROW('fuzzy dice', 42, 1.99), 1000);

Zawsze gdy tworzona jest tabela, jako efekt uboczny tworzony jest także typ jej wierszy; może być stosowany jako deklaracja typu.

```
CREATE TABLE inventory_item (
   name text,
   supplier_id integer REFERENCES suppliers,
   price numeric CHECK (price > 0)
);
```
Dostęp do danych: wyrażenia kropkowe.

```
SELECT (item).name
    FROM on_hand
     WHERE (item).price > 9.99;
SELECT (on hand.item).name
     FROM on_hand
     WHERE (on_hand.item).price > 9.99;
```
Nawiasy () pozwalaja odróżnić typ od nazwy tabeli.

### Typy tablicowe: zagnieżdżanie tablic

Użytkownik może definiować tablice zagnieżdżone. Rozmiar tablic może być ograniczony explicite.

```
CREATE TABLE sal_emp (
    name text,
    pay_by_quarter integer[],
    schedule text[][]
);
CREATE TABLE tictactoe (
    squares integer[3][3]
);
Ładowanie danych:
INSERT INTO sal_emp
  VALUES ('Bill',
  '{10000, 10000, 10000, 10000}',
  '{{"meeting","lunch"},{"training","presentation"}}');
INSERT INTO sal_emp
  VALUES ('Carol',
  '{20000,25000,25000,25000}',
  '{{"breakfast","consulting"},{"meeting","lunch"}}');
SELECT \star FROM sal emp;
name | pay_by_quarter | schedule
-------+---------------------------+-------------------------------------------
Bill | {10000,10000,10000,10000} | {{meeting,lunch},{training,presentation}}
Carol | {20000,25000,25000,25000} | {{breakfast,consulting},{meeting,lunch}}
(2 rows)
```
Deklaracja tablic explicite (ARRAY):

```
INSERT INTO sal_emp
 VALUES ('Bill',
 ARRAY[10000, 10000, 10000, 10000],
 ARRAY[['meeting','lunch'],['training','presentation']]);
INSERT INTO sal_emp
 VALUES ('Carol',
 ARRAY[20000, 25000,25000, 25000],
 ARRAY[['breakfast','consulting'],['meeting','lunch']]);
```
# Definiowanie tabel

#### Definicja tabeli – zasada tworzenia

CREATE TABLE – podstawowa komenda DDL: tworzenie tablicy. Po CREATE TABLE podajemy nazwę tablicy a w nawiasach argumenty rozdzielone przecinkami – tworzą one definicje kolumn. Argument to para: <nazwa kolumny> <typ danych> lub trójka <nazwa kolumny> <typ danych> <ograniczenie>; definicja ograniczen dotyczy danej ´ kolumny. W definicji tabeli mogą wystąpić więzy integralności dla całej tabeli, po definicji pól.

```
CREATE TABLE <nazwa_tablicy>
\left(<A_1> <typ> <ograniczenie>,
    <A 2> <typ> <ograniczenie>,
        ...
    <A n> <typ> <ograniczenie>,
    CONSTRAINT <nazwa_1> <typ>(<definicja>),
        ...
    CONSTRAINT <nazwa_k> <typ>(<definicja>)
);
CREATE TABLE books_tab
(
    book_id serial,
    author varchar(32),
    title text NOT NULL,
    editor varchar(64),
    place varchar(32),
    year integer,
    CONSTRAINT books_pk PRIMARY KEY(book_id)
);
```
## Przykłady

```
CREATE TABLE films (
   code char(5) CONSTRAINT firstkey PRIMARY KEY,
   title varchar(40) NOT NULL,
   did integer NOT NULL,
   date_prod date,
   kind varchar(10),
   len interval hour to minute
);
CREATE TABLE distributors (
    did integer PRIMARY KEY DEFAULT nextval ('serial'),
    name varchar(40) NOT NULL CHECK (name \langle \rangle '')
);
CREATE TABLE distributors (
   did integer,
   name varchar(40)
   CONSTRAINT con1 CHECK (did > 100 AND name \langle '')
);
CREATE TABLE films (
   code char(5),
   title varchar(40),
   did integer,
   date_prod date,
   kind varchar(10),
   len interval hour to minute,
   CONSTRAINT code_title PRIMARY KEY(code,title)
);
CREATE TABLE distributors (
   name varchar(40) DEFAULT 'Luso Films',
   did integer DEFAULT nextval ('distributors_serial'),
   modtime timestamp DEFAULT current_timestamp
);
```
c Antoni Lig˛eza

# Definiowanie tablic – pełne możliwości

```
Źródło: http://www.postgresql.org/docs/8.3/interactive/
sql-createtable.html
CREATE [ [ GLOBAL | LOCAL ] { TEMPORARY | TEMP } ]
   TABLE table_name ( [
   { column_name data_type [ DEFAULT default_expr ]
   \lceil column constraint \lceil ... \rceil ]
   | table_constraint
   | LIKE parent_table [ { INCLUDING | EXCLUDING }
      { DEFAULTS | CONSTRAINTS | INDEXES } ] ... }
    \lceil, ... \rceil] )
[ INHERITS ( parent table [, ... ] ) ]
[ WITH ( storage_parameter [ = value] [, ... ] )
| WITH OIDS | WITHOUT OIDS ]
[ ON COMMIT { PRESERVE ROWS | DELETE ROWS | DROP } ]
[ TABLESPACE tablespace ]
```
 $TEMPORARY | TEMP - tablica tymczasowa, dla bieżącej sesji.$ 

 $GLOBAL | LOCAL - bez$  efektu (dla zachowania kompatybilności).

 $DEFAULT - \text{wartość domyślna}$ , dowolne wyrażenie obliczalne.

LIKE – kopiowanie wszystkich kolumn z parent\_table (nazwy, typy, NOT NULL).

INHERITS – jak wyżej, ale nowa tabela jest pozostaje zależna od pierwowzoru (propagacja modyfikacji schematu).

WITH – FILLFACTOR, 10-100 (WITH|WITHOUT OIDS – deklaracja identyfikatorów.

```
ON COMMIT – specyfikacji akcji na koncu transakcji (dla TEMP). ´
```
TABLESPACE – specyfikacja innej niż domyślna przestrzeni tabel.

## Ograniczenia w bazach danych: więzy *integralności*

Rodzaje integralności:

- wewnętrzna,
- zewnętrzna.

W bazach danych integralność (wewnętrzna) danych zapewniana jest na kilka sposobów:

- schemat i strukturę tabel (1NF),
- więzy lokalne: ograniczenia na poziomie kolumn (pól),
- więzy lokalne: ograniczenia na poziomie rekordu,
- więzy globalne: ograniczenia na poziomie tablicy,
- więzy globalne: ograniczenia na poziomie między-tablicowym.

Integralność zewnętrzna: problemy:

- dane nieaktualne,
- dane temporalne,
- dane nieprecyzyjne,
- brak danych,
- dane niespójne z rzeczywistością,
- dane niespójne z modelem logicznym,
- dane fałszywe,
- $\bullet$  ...

c Antoni Lig˛eza

### Definiowanie tablic – ograniczenia na poziomie kolumn

```
[ CONSTRAINT constraint_name ]
{ NOT NULL | NULL |
  UNIQUE index_parameters |
  PRIMARY KEY index_parameters |
  CHECK ( expression ) |
  REFERENCES reftable [ ( refcolumn ) ]
    [ MATCH FULL | MATCH PARTIAL | MATCH SIMPLE ]
    [ ON DELETE action ] [ ON UPDATE action ] }
[ DEFERRABLE | NOT DEFERRABLE ]
[ INITIALLY DEFERRED | INITIALLY IMMEDIATE ]
CONSTRAINT – nazwane ograniczenie; lepsza diagnostyka.
NOT NULL|NULL – nie dopuszcza wartosci NULL. Default=NULL. ´
```
UNIQUE – unikalne wartosci w kolumnie. ´

PRIMARY KEY – definicja klucza podstawowego (UNIQUE + NOT NULL). CHECK – sprawdzanie warunku (TRUE lub UNKNOWN; FALSE nie).

REFERENCES – tablica odniesienia z kluczem.

MATCH FULL | PARTIAL|SIMPLE – wszystkie kolumny NULL lub żadnalniezaimplementowanelpojedyncza wartość kolumny może być NULL.

DEFERRABLE | NOT DEFERRABLE – możliwość opóźnienia kontroli zgodności do zakończenia transakcji.

INITIALLY DEFERRED | INITIALLY IMMEDIATE – zmieniane na potrzeby transakcji komendą SET CONSTRAINTS.

## Ograniczenia na poziomie wierszy tabeli

```
[ CONSTRAINT constraint_name ]
{ UNIQUE ( column_name [, ... ] ) index_parameters |
  PRIMARY KEY ( column name [, ... ] ) index parameters |
  CHECK ( expression ) |
  FOREIGN KEY ( column_name [, ... ] )
     REFERENCES reftable [ ( refcolumn [, ... ] ) ]
    [ MATCH FULL | MATCH PARTIAL | MATCH SIMPLE ]
    [ ON DELETE action ] [ ON UPDATE action ] }
[ DEFERRABLE | NOT DEFERRABLE ]
[ INITIALLY DEFERRED | INITIALLY IMMEDIATE ]
index_parameters in UNIQUE and PRIMARY KEY constraints are:
\lceil WITH ( storage parameter \lceil = value] \lceil ... \rceil ) ]
[ USING INDEX TABLESPACE tablespace ]
CONSTRAINT – nazwane ograniczenie dla wielu kolumn.
UNIQUE – unikalne wartosci w wielu kolumnach. ´
PRIMARY KEY – definicja klucza podstawowego złożonego.
```
CHECK – sprawdzanie warunku dla wielu kolumn (TRUE lub UNKNOWN; FALSE nie).

FOREIGN  $KEY - definicia klucza obcego złożonego.$ 

REFERENCES – tablica odniesienia z kluczem.

MATCH FULL | PARTIAL | SIMPLE – wszystkie kolumny NULL lub żadnalniezaimplementowanelpojedyncza wartość kolumny może być NULL.

DEFERRABLE | NOT DEFERRABLE – możliwość opóźnienia kontroli zgodności do zakończenia transakcji.

INITIALLY DEFERRED | INITIALLY IMMEDIATE – zmieniane na potrzeby transakcji komendą SET CONSTRAINTS.

## Ograniczenia na poziomie tablic (dotyczące wielu wierszy) Ograniczenia między tablicowe

#### Ograniczenia dotyczące wielu wierszy

W RBD nie definiuje się (bezpośrednio) ograniczeń dotyczących wielu wierszu lub całej tabeli (dlaczego?).

Jedynym wyjątkiem jest ograniczenie typu UNIQUE lub utworzenie indeksu.

```
CREATE [ UNIQUE ] INDEX [ CONCURRENTLY ] name
     ON table [ USING method ]
        ( { column | ( expression ) } [ opclass ]
          [ ASC | DESC ] [ NULLS { FIRST | LAST } ]
          \begin{bmatrix} 1 & \cdots \end{bmatrix}[ WITH ( storage_parameter = value [, ... ] ) ]
       [ TABLESPACE tablespace ]
       [ WHERE predicate ]
```
CREATE UNIQUE INDEX title\_idx ON films (title); CREATE INDEX lower\_title\_idx ON films ((lower(title))); CREATE INDEX title\_idx\_nulls\_low ON films (title NULLS FIRST); CREATE UNIQUE INDEX title\_idx ON films (title) WITH (fillfactor CREATE INDEX code\_idx ON films(code) TABLESPACE indexspace;

### Ograniczenia dotyczące wielu tablic

W RBD nie definiuje się (bezpośrednio) ograniczeń dotyczących wielu tablic (dlaczego?).

Jedynym wyjątkiem jest ograniczenie typu FOREIGN KEY.

Ograniczenia można definiować pośrednio (struktura bazy) oraz operacyjnie (wyzwalacze, reguły).

# Przykłady definicji tablic

```
CREATE TABLE shipments (
     id integer NOT NULL
         DEFAULT nextval('shipments_ship_id_seq'),
     customer_id integer,
     isbn text,
     ship date timestamp);
CREATE
CREATE TABLE employees
     (id integer PRIMARY KEY CHECK (id > 100),
      last_name text NOT NULL,
      first_name text);
NOTICE: CREATE TABLE/PRIMARY KEY will create implicit index
'employees_pkey' for table 'employees'
CREATE
CREATE TABLE distinguished_authors (award text)
          INHERITS (authors);
CREATE
booktown=# \d distinguished_authors
  Table "distinguished_authors"
 Attribute | Type | Modifier
------------+---------+----------
 id | integer | not null
 last_name | text
 first_name | text |
 award | text |
```
# Przykłady definicji tablic

#### Tablica z ograniczeniami i kluczem obcym

```
CREATE TABLE editions
   (isbn text,
    book_id integer,
    edition integer,
    publisher_id integer,
    publication date,
    type char,
    CONSTRAINT pkey PRIMARY KEY (isbn),
    CONSTRAINT integrity CHECK (book_id IS NOT NULL
                            AND edition IS NOT NULL),
    CONSTRAINT book_exists FOREIGN KEY (book_id)
               REFERENCES books (id)
               ON DELETE CASCADE
               ON UPDATE CASCADE);
NOTICE: CREATE TABLE/PRIMARY KEY will create
implicit index 'pkey' for table 'editions'
NOTICE: CREATE TABLE will create implicit trigger(s) for
FOREIGN KEY check(s)
CREATE
```
# Tworzenie tablic z danymi: CREATE TABLE AS

#### CREATE TABLE AS

```
CREATE [ [ GLOBAL | LOCAL ] { TEMPORARY | TEMP } ] TABLE table_r
    \lceil (column name \lceil, ...] ) ]
    \lceil WITH ( storage parameter \lceil = value] \lceil ... \rceil ) | WITH OIDS
    [ ON COMMIT { PRESERVE ROWS | DELETE ROWS | DROP } ]
    [ TABLESPACE tablespace ]
    AS query
```
 $TEMPORARY | TEMP - tablica tymczasowa, dla bieżącej sesji.$ 

GLOBAL | LOCAL – bez efektu (dla zachowania kompatybilności).

WITH – FILLFACTOR, 10-100 (WITH|WITHOUT OIDS – deklaracja identyfikatorów.

ON COMMIT – specyfikacji akcji na koncu transakcji (dla TEMP). ´

TABLESPACE – specyfikacja innej niż domyślna przestrzeni tabel. query – instrukcja SELECT generująca dane.

Uwaga: definicje ograniczeń nie są kopiowane!

Uwaga: po wykonaniu tabela jest n niezalezna od oryginału. ˙

### Tworzenie tablic z danymi: przykłady

CREATE TEMP TABLE dzial\_temp\_tab AS SELECT \* FROM dzial; CREATE TEMP TABLE prac\_temp\_tab (id,nazwisko,dzial,stan,pob) AS SELECT ID\_prac, Nazwisko, Dzial, Stanowisko, Pobory FROM prac WHERE Stanowisko <> 'kierownik' ORDER BY Nazwisko; CREATE TABLE films\_recent AS SELECT  $\star$  FROM films WHERE date prod  $\gt$  = '2002-01-01'; PREPARE recentfilms(date) AS

SELECT  $\star$  FROM films WHERE date\_prod > \$1; CREATE TEMP TABLE films\_recent WITH (OIDS) ON COMMIT DROP AS EXECUTE recentfilms('2002-01-01');

# Tworzenie tabel z danymi: SELECT INTO

```
SELECT | ALL | DISTINCT | ON ( expression [, ...] ) ] ]
    * | expression [ AS output_name ] [, ...]
    INTO [ TEMPORARY | TEMP ] [ TABLE ] new_table
    [ FROM from item [, ...] ]
    [ WHERE condition ]
    [ GROUP BY expression [, ...] ]
    [ HAVING condition [, ...] ]
    [ { UNION | INTERSECT | EXCEPT } [ ALL ] select ]
    [ ORDER BY expression [ ASC | DESC | USING operator ]
       [ NULLS { FIRST | LAST } ] [, ...] ]
    [ LIMIT { count | ALL } ]
    [ OFFSET start ]
    [ FOR { UPDATE | SHARE } [ OF table_name [, \ldots] ] [ NOWAIT
```

```
DISTINCT ON (expression) - r\acute{o}zne z uwagi na podane wyrażenie.
FOR UPDATE – blokowanie wierszy do zakończenia wykonania.
```

```
SELECT * INTO films recent
  FROM films
  WHERE date_prod >= '2002-01-01';
```
# Widoki czyli perspektywy

Perspektywy (widoki): realizacja postulatu braku redundancji oraz wielu użytkowników.

Schemat wielowarstwowy baz danych.

```
CREATE [ OR REPLACE ] [ TEMP | TEMPORARY ] VIEW name
\lceil ( column name \lceil, ...] ) ]
    AS query
```
OR REPLACE – podmiana, jezeli ˙ VIEW istnieje. TEMPORARY | TEMP – tymczasowy widok, niszczony przy końcu sesji.

```
CREATE VIEW comedies AS
    SELECT *
    FROM films
    WHERE kind = 'Comedy';
CREATE VIEW myview AS
    SELECT city, temp_lo, temp_hi, prcp, date, location
        FROM weather, cities
        WHERE city = name;
```
SELECT \* FROM myview;

## Widoki – przykłady

```
CREATE VIEW dzialprac
AS
SELECT *
FROM dzial d LEFT OUTER JOIN prac p
             ON d.id_dzial=p.dzial
WHERE Stanowisko <> 'kierownik';
CREATE VIEW pracdzial
AS
SELECT *
FROM prac p RIGHT OUTER JOIN dzial d
             ON p.dzial=ID_dzial
WHERE true;
CREATE VIEW dzialkierdane
AS
SELECT *
FROM dzial d LEFT OUTER JOIN prac p
             ON d.kierownik=p.ID_prac
WHERE true;
CREATE VIEW agr
AS
SELECT stanowisko, count(*) AS liczba_prac,
               avg(pobory) AS srednia, sum(pobory) AS Suma
FROM prac
GROUP BY stanowisko;
```
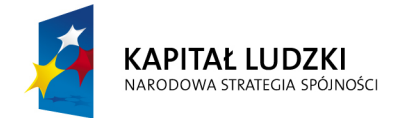

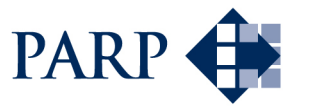

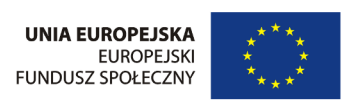

#### Studia podyplomowe "Inżynieria oprogramowania" współfinansowane przez Unię Europejską w ramach Europejskiego Funduszu Społecznego

Projekt "Studia podyplomowe z zakresu wytwarzania oprogramowania oraz zarządzania projektami w firmach informatycznych" realizowany w ramach Programu Operacyjnego Kapitał Ludzki